# 万向德农股份有限公司关于

# 召开 2014 年第二次临时股东大会的会议通知

### 本公司及董事会全体成员保证公告内容不存在虚假记载、误导性陈述或者重大遗漏, 并对其内容的真实、准确和完整承担个别及连带责任。

#### 重要内容提示

- 现场会议召开日期: 2014年12月23日下午 14:00
- 股权登记日: 2014年12月16日
- 会议方式: 现场投票与网络投票相结合的表决方式
- 是否提供网络投票:是

#### 一、召开会议基本情况

 (一)股东大会届次:万向德农股份有限公司(以下简称"公司")2014 年 度第二次临时股东大会。

(二)股东大会的召集人:公司董事会。

(三)会议召开的日期、时间

1、现场会议召开时间:2014 年 12 月 23 日(星期二)14:00

2、网络投票时间:2014 年 12 月 22 日 15:00 至 2014 年 12 月 23 日 15:00

(四)会议表决方式:本次临时股东大会采用现场投票与网络投票相结合的 表决方式,公司将通过中国证券登记结算有限责任公司的网络投票系统进行网络 投票。

(五)现场会议地点:黑龙江省哈尔滨市南岗区玉山路 18 号公司会议室

(六)股权登记日:2014 年 12 月 16 日

| 序号                                                 | 议案内容                            | 是否为特别决<br>议事项 |
|----------------------------------------------------|---------------------------------|---------------|
|                                                    | 关于《公司拟出售所持有万向财务有限公司部分股权》的<br>议案 | 否             |
| 4 米 32 安 口 43 八 司 笛 4> 巳 苇 車 厶 笛 ÷ 》 △ 32 宙 32 涌 计 |                                 |               |

二、会议审议事项

上述议案已经公司第七届董事会第六次会议审议通过,相关公告刊登于 2014 年 12 月 6 日的《上海证券报》、《证券时报》及上海证券交易所网站 (www.sse.com.cn)。

### 三、会议出席对象

(一)在股权登记日持有公司股份的股东。

本次股东大会的股权登记日为 2014 年 12 月 16 日,于股权登记日下午 15:00 上海证券交易所收市时中国证券登记结算有限责任公司上海分公司登记在册的 公司全体股东均有权出席股东大会,并可以以书面形式委托代理人出席会议和参 加表决。该代理人不必是公司股东。

(二)公司董事、监事和高级管理人员。

(三)公司聘请的律师。

#### 四、会议登记方法

股东出席股东大会现场会议应进行登记。

(一)会议登记方式:

1、拟出席会议的法人股东须持有法人营业执照复印件、法人授权委托书、 法人股东账户卡和股权登记日持股凭证及出席人个人身份证。

2、拟出席会议的自然人股东须持股东账户卡、本人身份证件和股权登记日 持股凭证办理登记;委托他人代理出席的还须持有授权委托书及委托人身份证和 代理人身份证(授权委托书见附件一)。

3、异地股东可在登记时间内采用传真、信函方式办理登记,参会当日须凭 证件原件进行登记确认方可视为有效登记。

 (二)会议登记时间:2014 年 12 月 19 日上午 9:00~11:00,下午 13:  $30 \sim 15:30$ 

(三)会议登记地点:黑龙江省哈尔滨市南岗区玉山路 18 号公司证券部

#### 五、投资者参加网络投票程序事项

本次会议采用现场投票与网络投票相结合的表决方式,流通股股东可通过中 国证券登记结算有限责任公司上市公司股东大会网络投票系统(网址 http://www.chinaclear.cn)对有关议案进行投票表决,现将网络投票事项通知 如下:

1、本次股东大会网络投票起止时间为 2014 年 12 月 22 日 15:00 至 2014 年 12 月 23 日 15:00。

2、未办理过身份验证的股东通过网络投票系统进行网络投票之前,需至少 提前一天办理身份验证,取得网上用户名、密码(电子证书用户还须取得电子证 书),具体流程见《投资者身份验证操作流程》(附件二)。

3、本次股东大会网络投票期间,股东可使用网上用户名、密码登录系统对 有关议案进行投票表决(电子证书用户还须使用电子证书),具体流程见《投资 者网络投票操作流程》(附件三)。

4、有关股东办理身份验证及进行网络投票的详细信息可登陆中国证券登记 结算有限责任公司网站查询(http://www.chinaclear.cn)。

5、同一表决权只能选择现场、网络或其他表决方式中的一种。同一表决权 出现重复表决的以第一次投票结果为准。

## 六、其他事项:

- 1、与会者食宿费及交通费自理。
- 2、联系地址:黑龙江省哈尔滨市南岗区玉山路公司证券部 邮政编码:150090 电话: 0451-82368448 传真: 0451-82368448 联系人:何肖山

万向德农股份有限公司董事会 2014 年 12 月 5 日

附件一:

#### 授权委托书

万向德农股份有限公司:

 兹委托 先生(女士)代表本单位(或本人)出席 2014 年 12 月 23 日召开 的贵公司 2014 年第二次临时股东大会,并代为行使表决权。

委托人签名(盖章): 受托人签名:

委托人身份证号: 受托人身份证号:

委托人持股数: 李托人股东帐号:

委托日期: 年 月 日

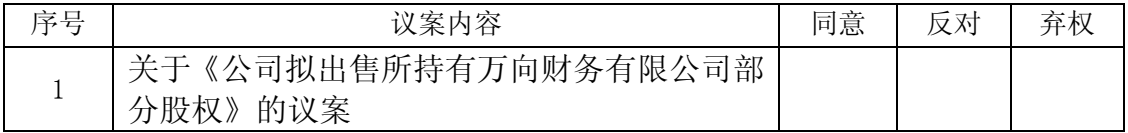

注: 委托人请在委托书中"同意"、"反对"或"弃权"意向中选择一个并打"√",对于委 托人在本授权委托书中未作具体指示的,受托人有权按自己的意愿进行表决。

{\n
$$
\overline{m}
$$

#### 投资者身份验证操作流程

已开账户的投资者办理上市公司股东大会网络投票、证券网络查询等网络服务身份验证 业务,遵循"先注册,后激活"的程序,即先通过互联网进行网上自注册,再到注册时选定 的身份验证机构现场一次性办理身份验证手续,激活网上用户名,选择使用电子证书的投资 者同时在身份验证机构领取电子证书。投资者网上用户名一旦激活,即刻生效,并可长期使 用,投资者需牢记网上用户名、密码,选择使用电子证书的投资者还需妥善保管电子证书。

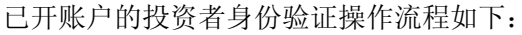

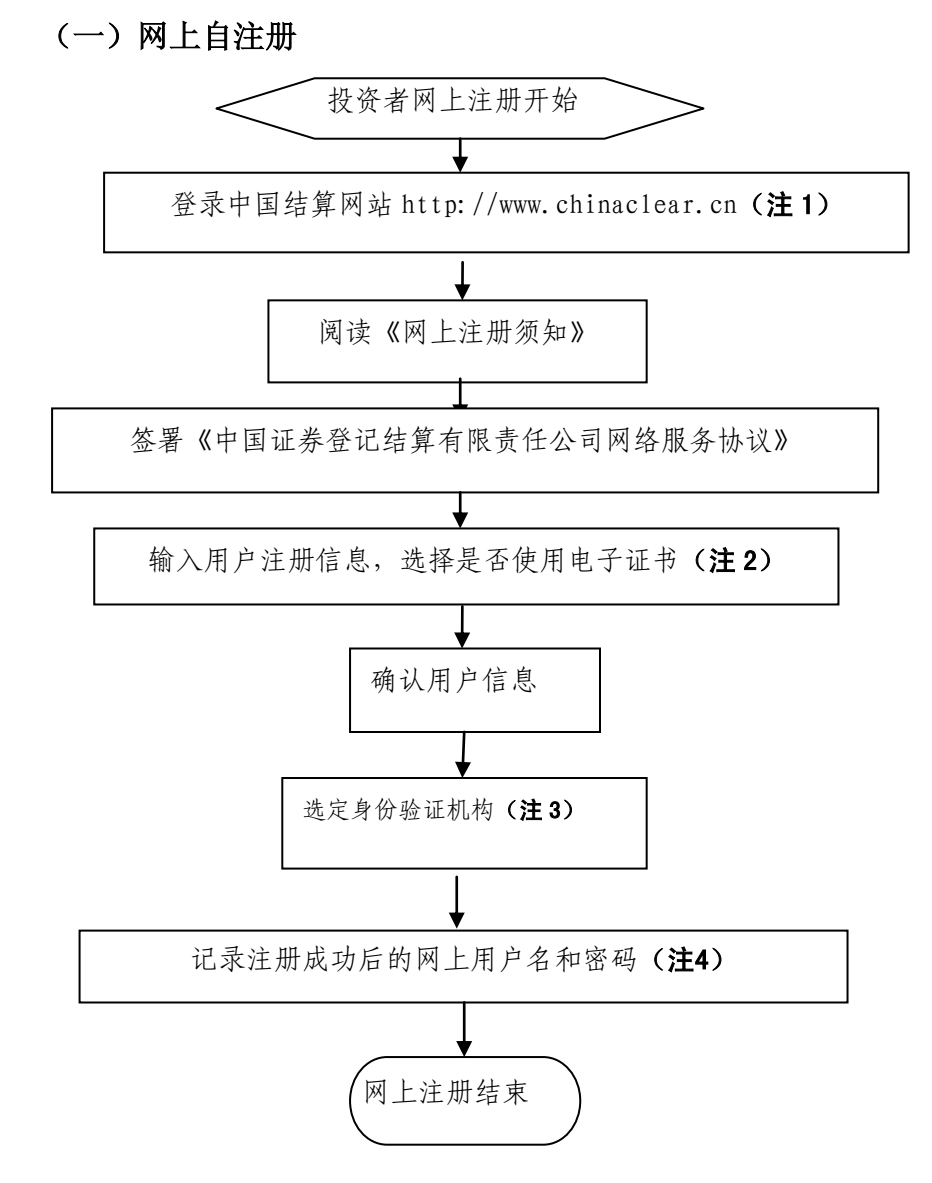

- 注 1: 通过互联网登录中国结算网站后, 点击首页右上角"注册" 。
- 注 2: 在用户注册页面输入以下信息:
- (1)投资者有效身份证件号码;
- (2)A 股、B 股、基金等账户号码;
- (3)投资者姓名/全称;
- (4)网上用户名;

(5)密码;

(6)选择是否使用电子证书;

(7)其他资料信息。

注 3: 根据系统提示,投资者在系统列出的身份验证机构备选名录中选择一个身份验证 机构(例如证券公司营业部)办理身份验证手续。

注 4: 注册成功后, 提示页面列出了后续操作需要的各项材料。投资者须牢记网上用户 名及密码。网上用户名需提交给身份验证机构以办理身份验证手续,身份验证完成后,网上 用户名可与密码配合使用,登录网络服务系统。

# (二)现场身份验证

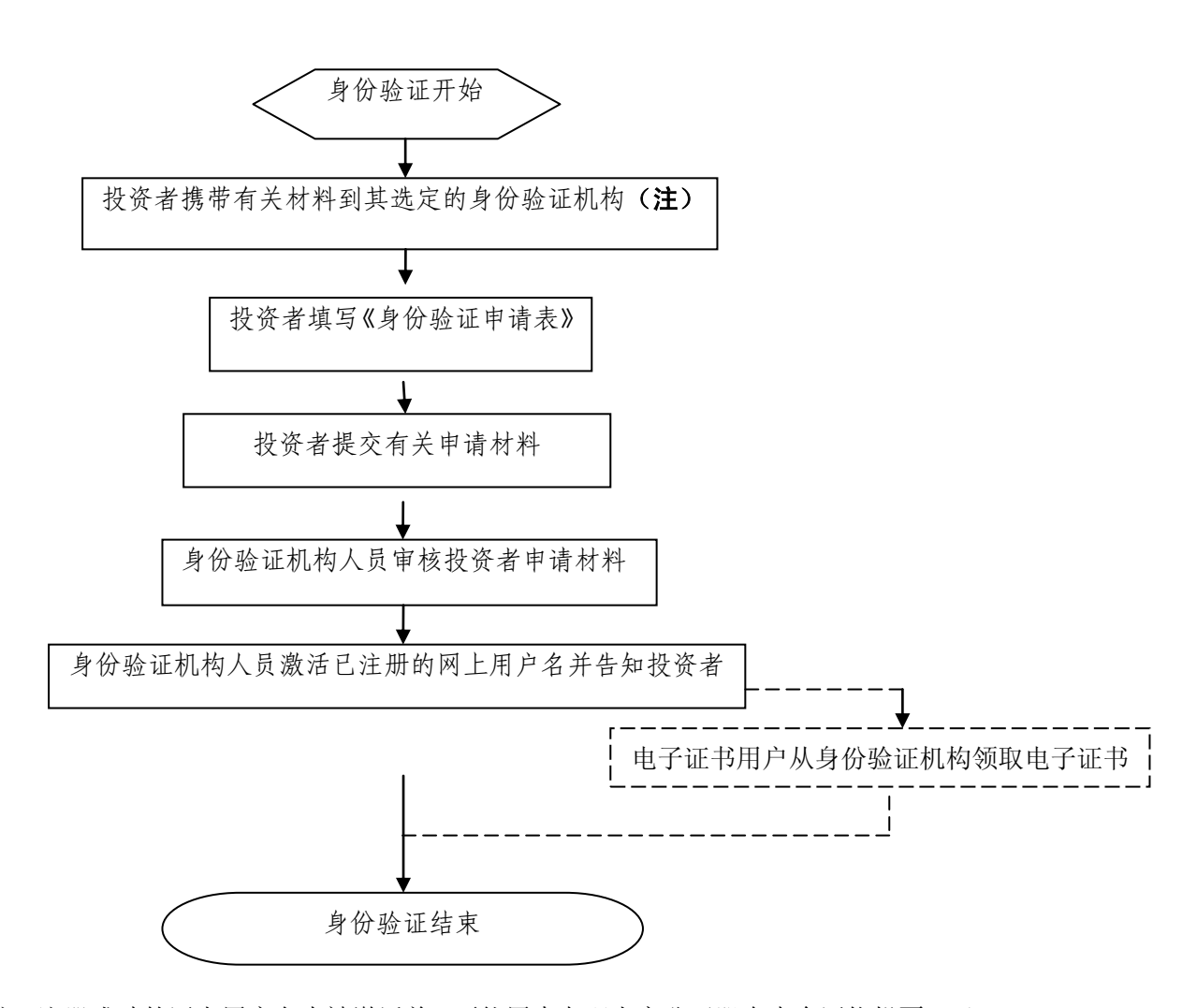

注:注册成功的网上用户名未被激活前,不能用来办理上市公司股东大会网络投票、证 券查询等业务。自然人、境内法人和境外法人投资者须分别携带以下申请材料,到选定的身 份验证机构办理身份验证:

1、自然人:

(1)证券账户卡及复印件;

(2)本人有效身份证明文件及复印件;

委托他人代办的,还需提交经公证的委托代办书、代办人的有效身份证明文件及复印件。

2、境内法人:

(1)证券账户卡及复印件;

(2)企业法人营业执照/注册登记证书及复印件,或加盖申请人公章的复印件;

(3)法定代表人证明书、法定代表人授权委托书,以及法定代表人身份证明文件复印件; (4)经办人有效身份证明文件及复印件。

3、境外法人:

(1)证券账户卡及复印件;

(2)有效商业注册登记证明文件或与商业注册登记证明文件具有相同法律效力的可证明 其机构设立的文件及复印件;

(3)董事会或董事、主要股东或其他有权人士授权委托书,能证明该授权人有权授权的 文件,以及授权人身份证明文件复印件;

(4)经办人有效身份证明文件及复印件。

## 投资者网络投票操作流程

投资者一次性办理身份验证并激活网上用户名后,即可参加今后各有关上市公司股东大 会网络投票。投资者使用已激活的网上用户名、密码(电子证书用户还须使用电子证书), 在有效时间内按以下流程进行网络投票:

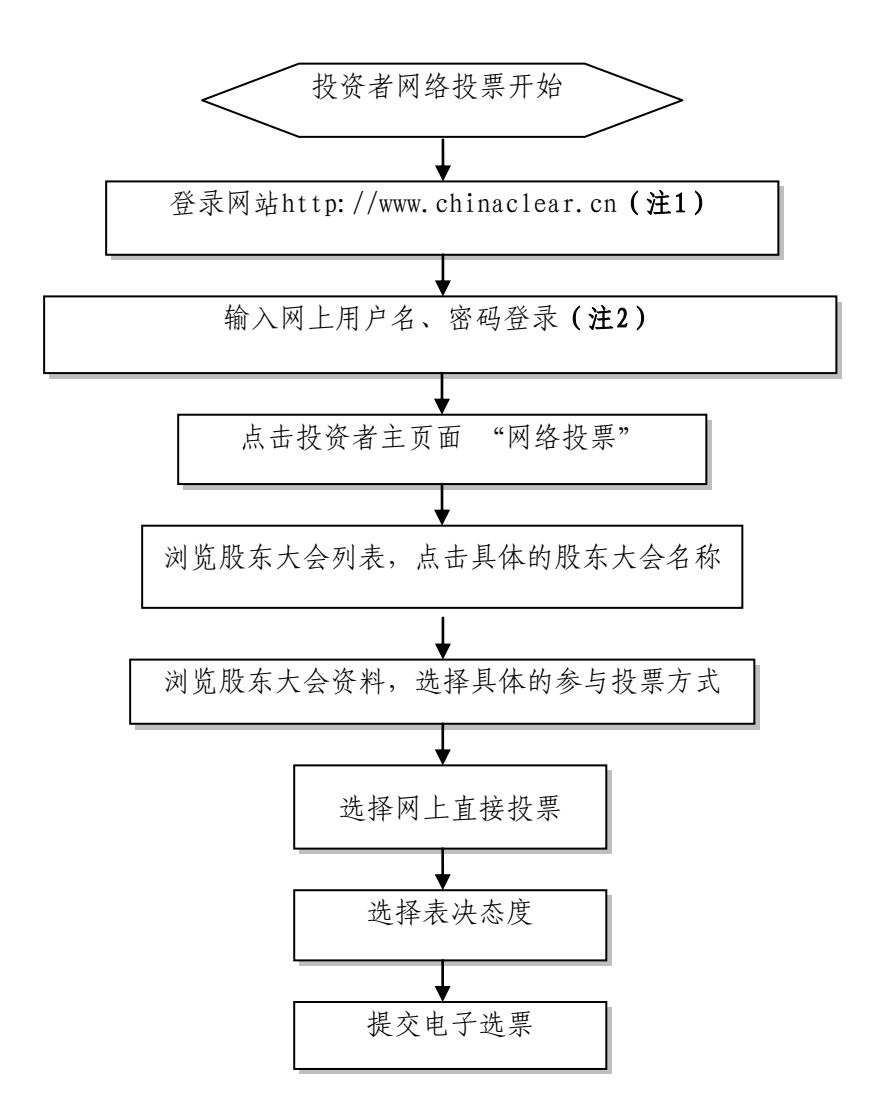

注 1: 使用电脑通过互联网登录中国结算网站后,点击首页右上角"登录",电子证书 用户选择'证书用户登录',非电子证书用户选择'非证书用户登录'。

注 2: 电子证书用户还须使用电子证书;非电子证书用户还须使用验证码,验证码由系 统自动产生,并显示在页面上。

咨询电话:4008-058-058